X X X Xarxa
X Ràdios
X X Comunitàries
X X Barcelona

# Hello!

2022-1-23 Antonia & Pedro @ liquidshop2

# XRCB.CAT

Barcelona Community Radio Network

#### What is it?

- It's a mapping of all the Barcelona Community Radio Stations
- It's a research on the future of radio
- It's R&D for online radio
- It's an ethical and techno political platform for community podcasting and streaming.
- Above all, it's a community

# The Map

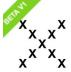

Xarxa Ràdios Comunitàries Barcelona què és? comunitat cultura viva on air programació podcasts radios ràdiolab recursos estudis xrcb meet jitsi esdeveniments bones pràctiques contacte entrar / darse de alta política de privadesa **ca** es en

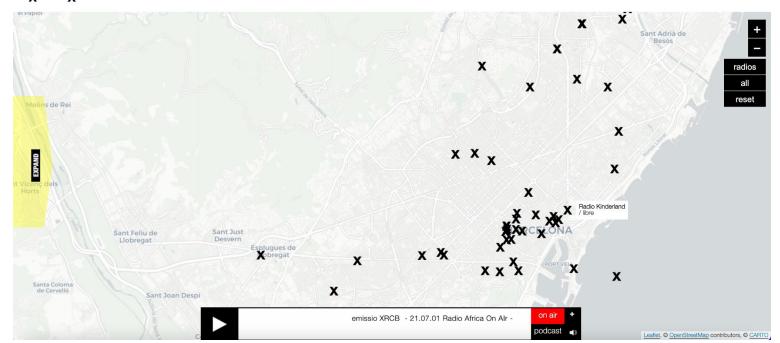

### **The Research - Radiolab**

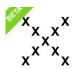

Xarxa Ràdios Comunitàries Barcelona què és? comunitat cultura viva

s? on nitat pro a viva po

on air programació podcasts radios ràdiolab recursos estudis xrcb meet jitsi esdeveniments bones pràctiques contacte entrar / darse de alta política de privadesa **ca** es en

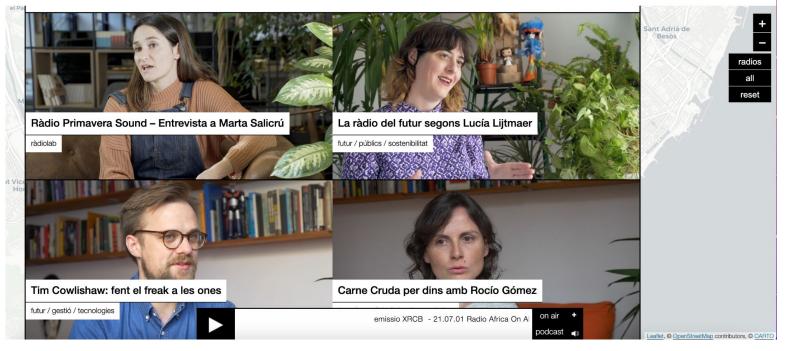

#### **R&D** for radio

We develop our own software

We design devices for radio (like this mobile node)

We investigate how to make the network sustainable

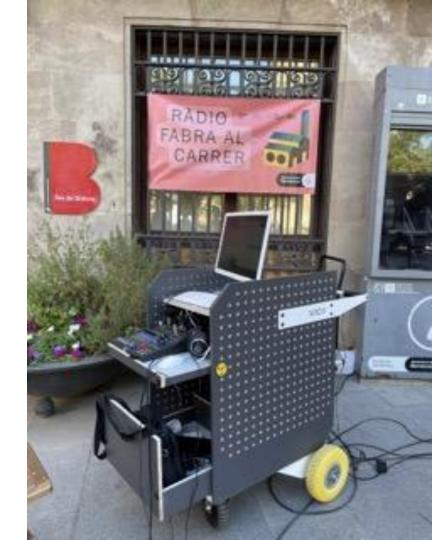

# 52 radios

and growing

# 1037podcasts

and counting

#### The radios

- Community radios
- Neighborhood radios
- Individuals who record their shows at home (podcasters)
- Institutions (museums, art centers, soon public libraries)
- Free/ pirate radios (at heart)
- etc.

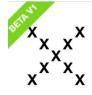

Xarxa Ràdios Comunitàries

què és? comunitat cultura viva

on air programació podcasts radios

ràdiolab recursos estudis xrcb meet jitsi

esdeveniments bones pràctiques

contacte (i) D y entrar / darse de alta política de privadesa ca es en

#### 2018 / @ / www / convocatòria 2022

Ràdio Fabra és un mitjà de comunicació que vol dinamitzar la difusió de continguts dels residents, els esdeveniments i les comunitats vinculades al recinte de Fabra i Coats, i de projectes cultur...

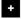

#### programes (total 74)

totes (556)

#### podcasts (total 556) SUBSCRIBE TO RADIO

| 18/01/22 | radio pARTi - Quién vigila al que vigila? | 23:30 | •           |
|----------|-------------------------------------------|-------|-------------|
| 17/01/22 | Especial Say it Loud 2021                 | 50:28 | •           |
| 14/01/22 | Black Market - La huella de los maestros  | 55:25 | <b>&gt;</b> |

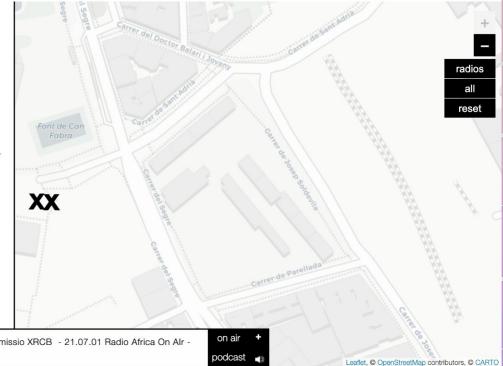

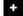

emissio XRCB - 21.07.01 Radio Africa On Alr -

podcast

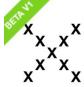

Xarxa Ràdios Comunitàries Barcelona

què és? comunitat cultura viva on air programació podcasts radios

ràdiolab recursos estudis xrcb meet jitsi

esdeveniments bones pràctiques contacte (i) D y

entrar / darse de alta política de privadesa ca es en

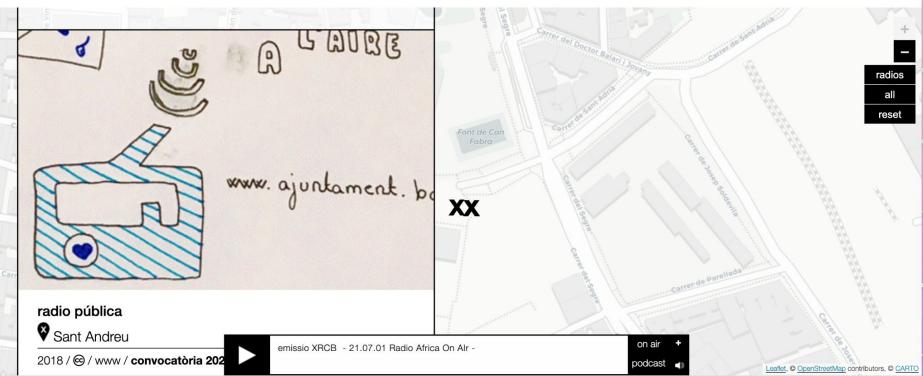

# 2 studios

Physical studios for the community to use and make their shows

#### Ràdio Fabra

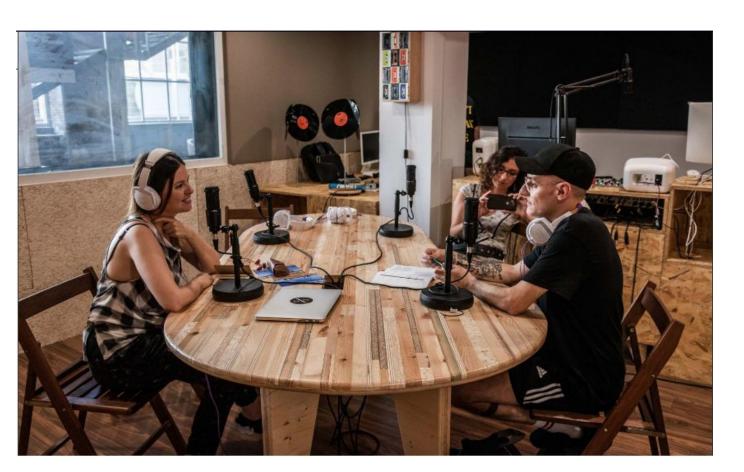

#### **Ràdio Rambles**

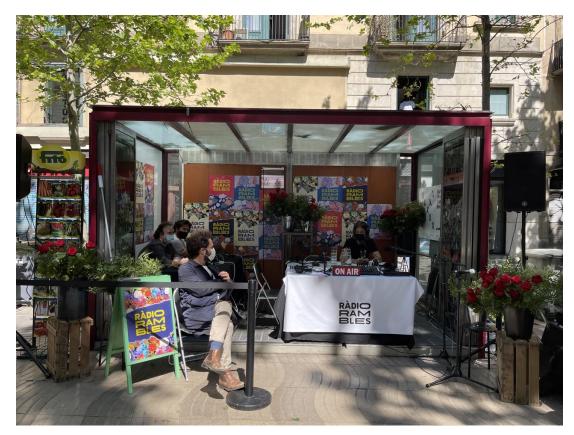

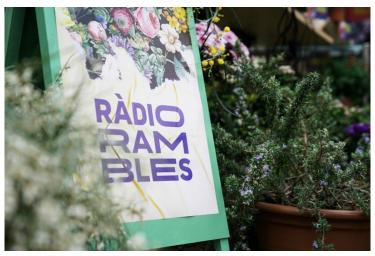

# Events

Our own or collaborations

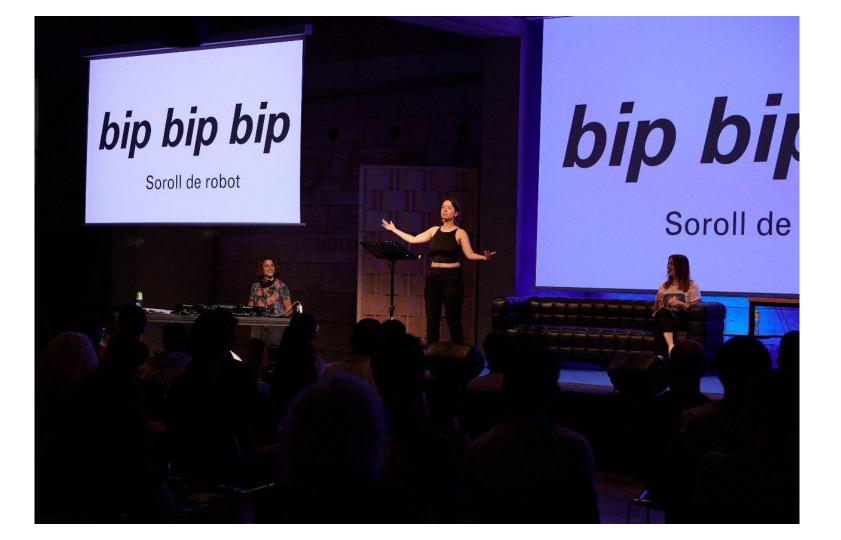

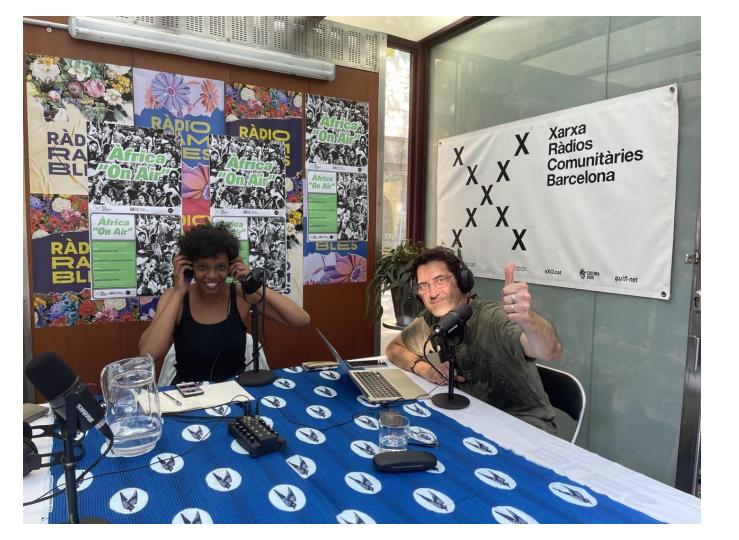

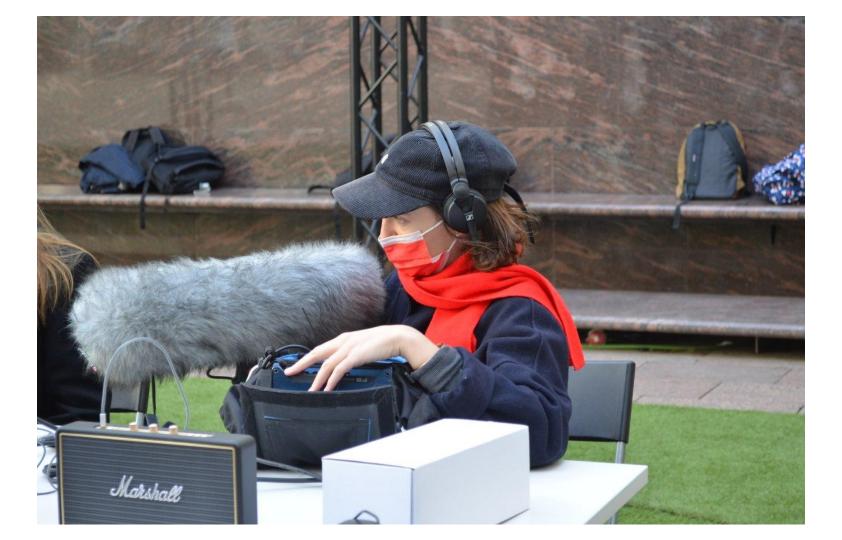

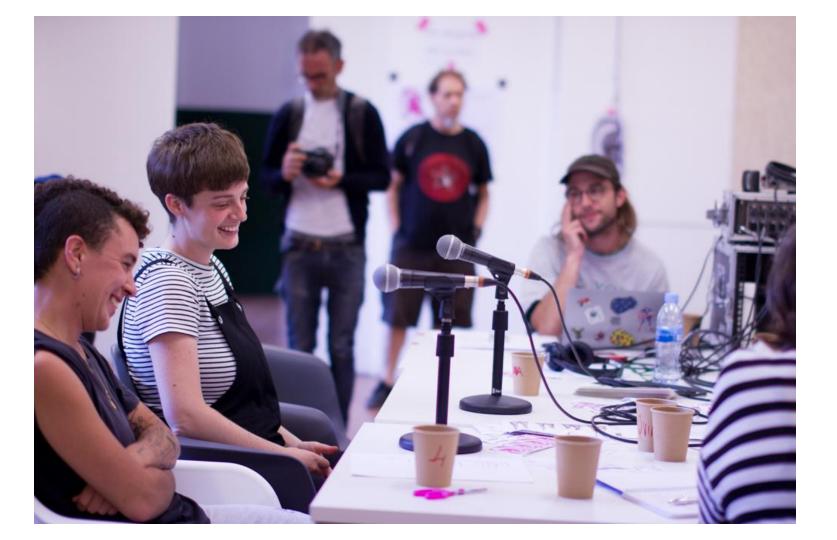

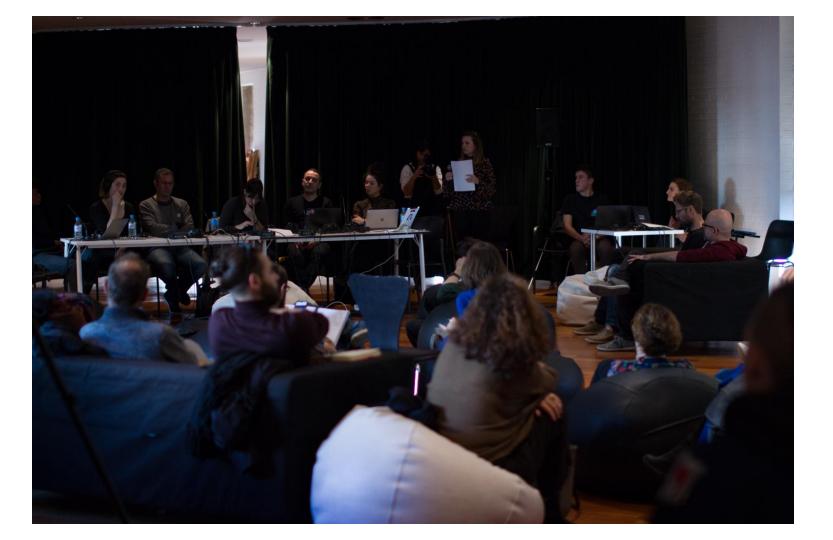

X X X Xarxa
X Ràdios
X X Comunitàries
X X Barcelona

# Liquidsoap show case!

## Sovereign infrastructure

XRCB is a project from <u>exo.cat</u> and funded by Cultura Viva program from ICUB (part of Barcelona City Council)

exo.cat is a small nonprofit telecom operator that is part of guifi.net, a community network based on Spain

<u>exo.cat</u> manages their own physical infrastructure located on <u>equinix</u>, near catnix

Other wireless community networks in the world:

https://en.wikipedia.org/wiki/List of wireless community networks by region

### **Software Architecture**

We explore and integrate technologies that could help the radio community

We work openly here <a href="https://gitlab.com/guifi-exo/xrcb">https://gitlab.com/guifi-exo/xrcb</a>

- xrcb.cat is mainly a wordpress site
  - https://gitlab.com/guifi-exo/xrcb/xrcb-theme
- icecast.xrcb.cat is the **icecast** instance
- liquidsoap scripts integrate with wordpress and icecast

## Details on current deployment

- Liquidsoap started to work on year 2018
- Low maintenance confirmed
- Viewing from the future: presenting current status of <a href="https://gitlab.com/guifi-exo/xrcb/xrcb-scheduler">https://gitlab.com/guifi-exo/xrcb/xrcb-scheduler</a> as of commit a4678af4378575a4228355e6a847b694687571f9
- Current liquidsoap version is **1.3.7** (hello from 2019-4-10)
  - I hope soon it will be at 2.0.2:)
- On top of a debian 11, that brings liquidsoap 1.4.3
- It is an opam installation, hence it lets you have a more controlled/autonomous version <a href="https://www.liquidsoap.info/doc-2.0.2/install.html#install-using-opam">https://www.liquidsoap.info/doc-2.0.2/install.html#install-using-opam</a>

### **Everything is an icecast source.mp3 1/2**

It's transparent and allows easy debugging: anybody can check if everything is fine <a href="https://icecast.xrcb.cat/">https://icecast.xrcb.cat/</a>

each liquidsoap script works on an independent systemd service / daemon

**design caveat**: quality degradation, it reencodes on mp3 multiple times. future work: move all (possible) sources to flac except final output

**Everything is an icecast source.mp3 2/2** 

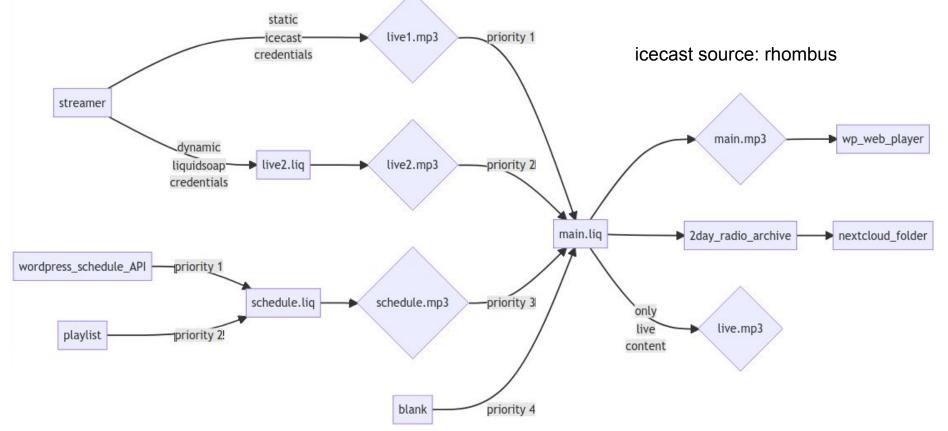

# live2.mp3

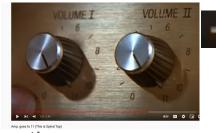

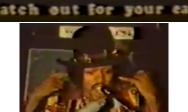

- only triggers its icecast source when active

  <a href="https://gitlab.com/guifi-exo/xrcb/xrcb-scheduler/-/blob/master/script/live2.liq">https://gitlab.com/guifi-exo/xrcb/xrcb-scheduler/-/blob/master/script/live2.liq</a>

  #L50
- poor man's server-side volume-loudness controller
  - this is a way when remote cannot make volume louder
  - https://gitlab.com/guifi-exo/xrcb/xrcb-scheduler/-/blob/master/liquidsoa
     p\_param\_controller.py
  - check *good loudness* section
    <a href="https://gitlab.com/guifi-exo/xrcb/xrcb-scheduler/-/blob/master/script/live-2.liq#L15">https://gitlab.com/guifi-exo/xrcb/xrcb-scheduler/-/blob/master/script/live-2.liq#L15</a>

    y = interactive float/"hydrome"
  - Interaction: up/down arrows and numbers work

v = interactive.float("volume", 1.)
signal = amplify(v, signal)
signal = nrj(signal)
set("server.telnet",true)

# schedule.mp3 1/2 from wordpress API

- python script parses every day (cronjob) the schedule API
   <a href="https://gitlab.com/guifi-exo/xrcb/xrcb-scheduler/-/blob/master/prepare\_temp">https://gitlab.com/guifi-exo/xrcb/xrcb-scheduler/-/blob/master/prepare\_temp</a>
   late\_scheduler.py
  - cronjob:
     <a href="https://gitlab.com/guifi-exo/xrcb/xrcb-scheduler/-/blob/master/xrcb-scheduler.cron">https://gitlab.com/guifi-exo/xrcb/xrcb-scheduler/-/blob/master/xrcb-scheduler.cron</a>
     duler.cron
  - note: wordpress scheduling through a custom wordpress form
- jinja templates generates a liquidsoap scheduling <u>https://gitlab.com/guifi-exo/xrcb/xrcb-scheduler/-/blob/master/script/schedule.liq.j2</u>
- extract of today's example ( 2022-01-23-schedule.liq ): <a href="https://paste.debian.net/1228104/">https://paste.debian.net/1228104/</a>

## schedule.mp3 2/2 wp media playlist

- get all mp3 media from wordpress
   https://gitlab.com/guifi-exo/xrcb/xrcb-scheduler/-/blob/mast
   er/generate\_playlist.sh
- playlist on schedule liquidsoap script
   <a href="https://gitlab.com/guifi-exo/xrcb/xrcb-scheduler/-/blob/master/script/schedule.liq.j2#L26">https://gitlab.com/guifi-exo/xrcb/xrcb-scheduler/-/blob/master/script/schedule.liq.j2#L26</a>

X X X Xarxa
X Ràdios
X X Comunitàries
X X Barcelona

# Thank you!